## **Max - Feature Request #648**

# **[usability] Discovery Bar**

2010-12-09 03:36 am - Tim Place

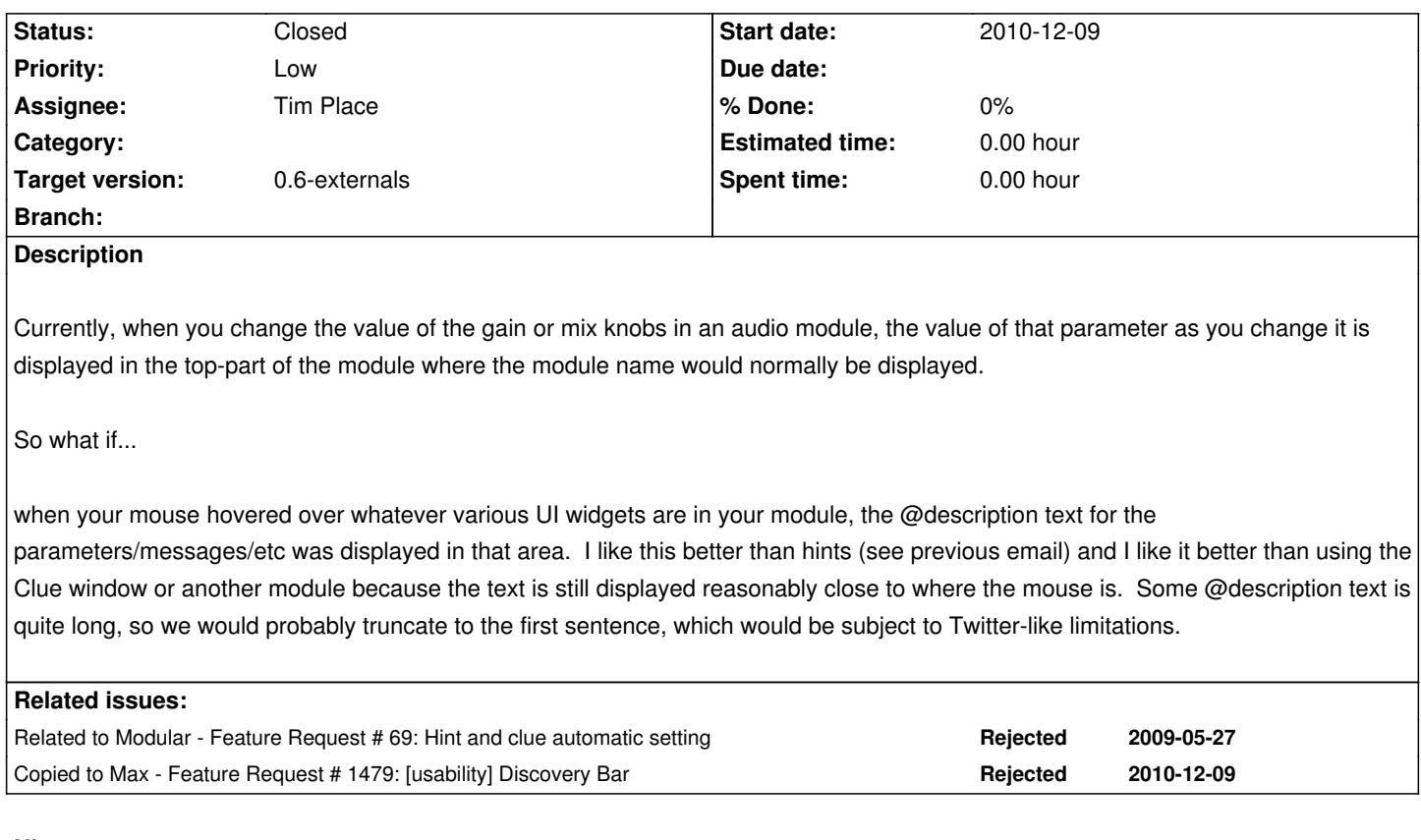

#### **History**

#### **#1 - 2010-12-09 03:38 am - Tim Place**

One thought is that we double the height of the top area of the module and make the "second line" the Discovery Bar.

### **#2 - 2010-12-09 11:35 am - Julien Rabin**

#### *- File moduleHelper-mockup1.png added*

*- File moduleHelper-mockup2.png added*

Just a quick qnd dirty mockup of both options. cf. attached files.

#### **#3 - 2010-12-09 04:19 pm - Trond Lossius**

IMHO adding space to each module for hints would be a screen-waster.

#### **#4 - 2010-12-09 05:06 pm - Tim Place**

Some people also feel this way about the URL bar at the top of a web browser. Or the status bar at the bottom of a web browser. These are issues that different web browsers deal with in different ways, which we could survey.

For example, Safari lets you turn the status bar on/off while Chrome overlays it without having a designated status bar (when hovering over URLs).

I'm not convinced that it is a waste of space. It might be that we can use this space for additional functions beyond contextual assistance. Perhaps it

could also be used as a standardized way for a module to display information or messages of some sort. Both Google Chrome and Firefox (with it's "Awesome Bar") have been finding ways to make the area at the top of a browser server multiple functions while still giving the appearance of simplicity.

There are obvious reasons that web browsers are not direct corollary to Jamoma modules. However, browsers do try to provide maximum information, maximum ease of use, and maximum screen real-estate optimization (with the exception of Microsoft) and have extensive development resources dedicated to these problems.

Jamoma has been designed by us, and we are experts. But most people that want to try Jamoma are not us.

Perhaps I'm conflating too many issues here, but if we had a larger bar at the top then we could potentially have more room to display metering and other info. There is currently enough room for stereo metering, but 8 channels of meters at the top of module doesn't really fit very well right now.

#### **#5 - 2013-03-30 03:20 pm - Trond Lossius**

*- Status changed from New to Rejected*

#### **#6 - 2013-06-05 06:19 pm - Pascal Baltazar**

- *Project changed from Modular to Max*
- *Status changed from Rejected to Assigned*
- *Assignee set to Tim Place*
- *Priority changed from High to Low*
- *Target version set to 0.6-externals*

wouldn't it be better to have this in Max's status bar ? I have the impression we already discussed that...

#### **#7 - 2013-06-10 04:59 pm - Trond Lossius**

*- Status changed from Assigned to Closed*

The issues are being moved to GitHub issue tracker

#### **Files**

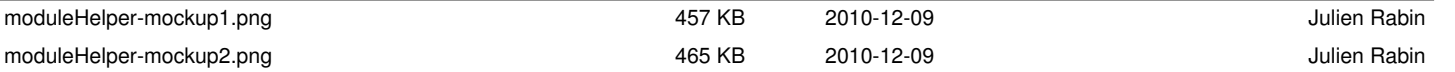